## **Opzioni Menù Generali**

Panoramica

Link alla funzione<http://app.meetme.pro/navigation/index>

 **Strumento per abilitare o disabilitare i menù in tutta la struttura di navigazione a livello generale dell'Account.**

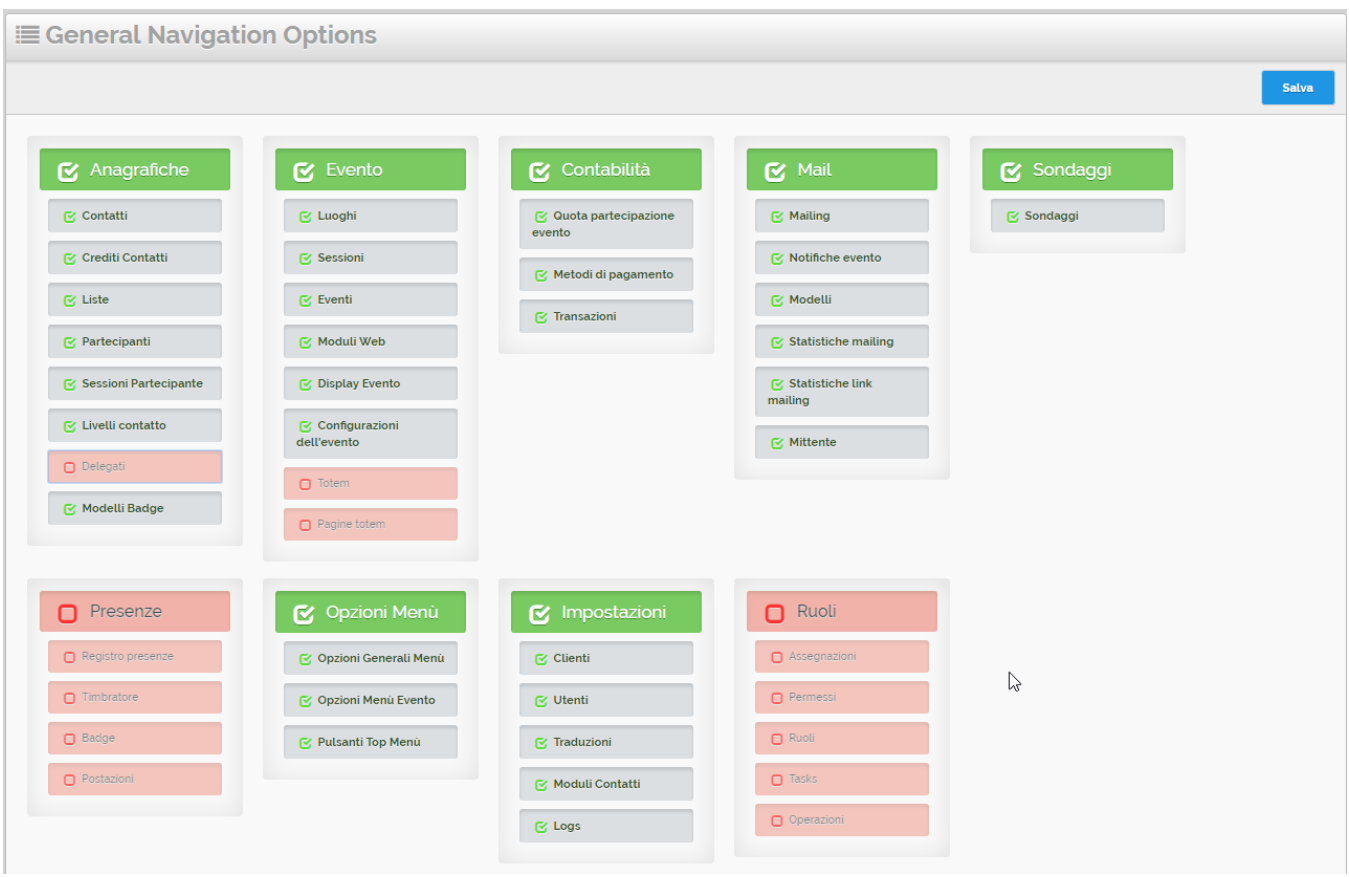